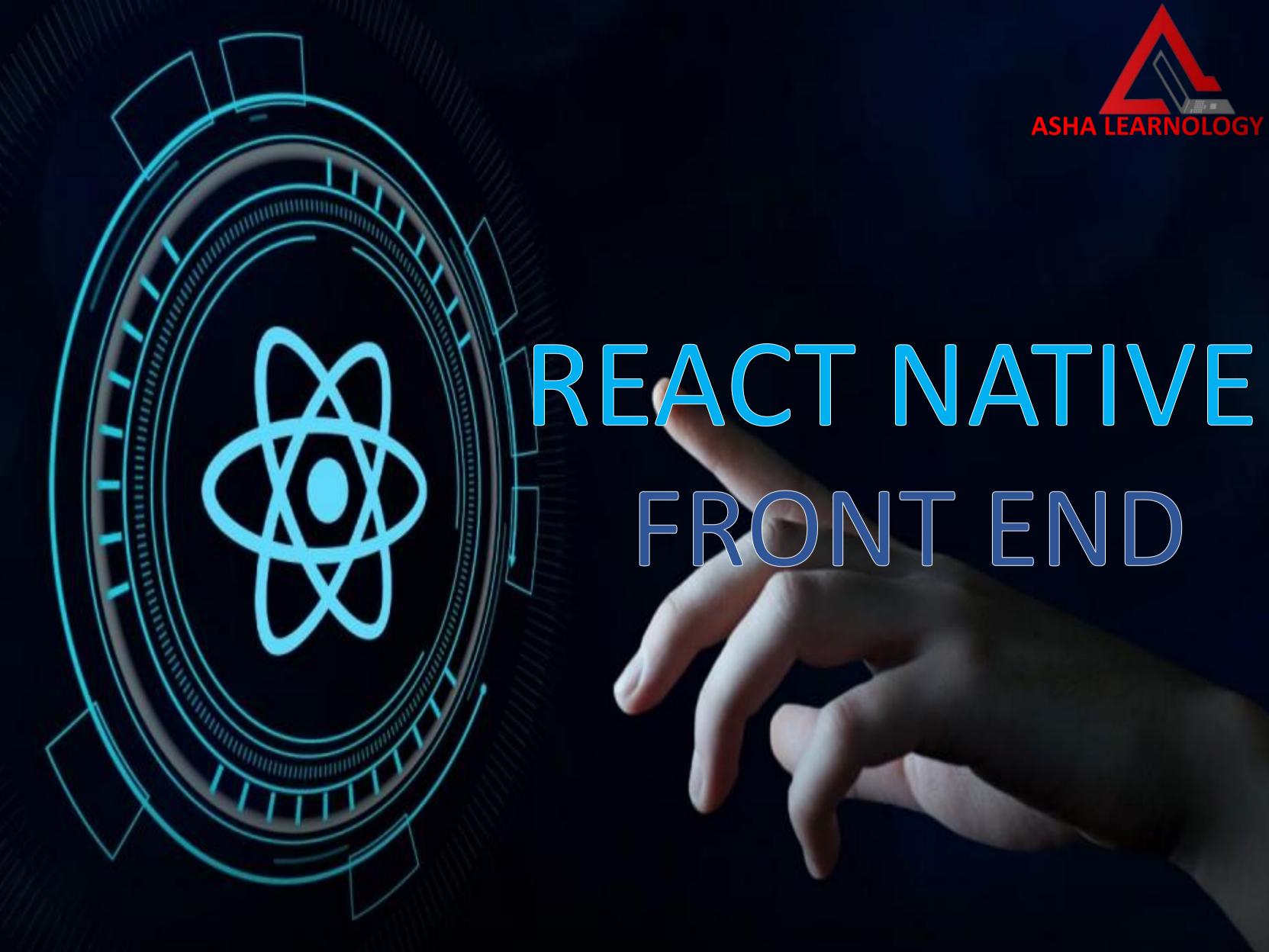

#### JAYASCRIPT

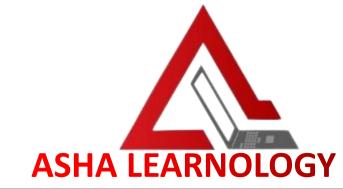

- Basic Syntax and Data Types
- Functions and Scope
- Arrays and Objects
- Control Flow (if statements, loops)
- ES6+ Features (Arrow Functions, Template Literals, Destructuring, Spread/Rest Operators)
- Promises and Asynchronous Programming
- Error Handling

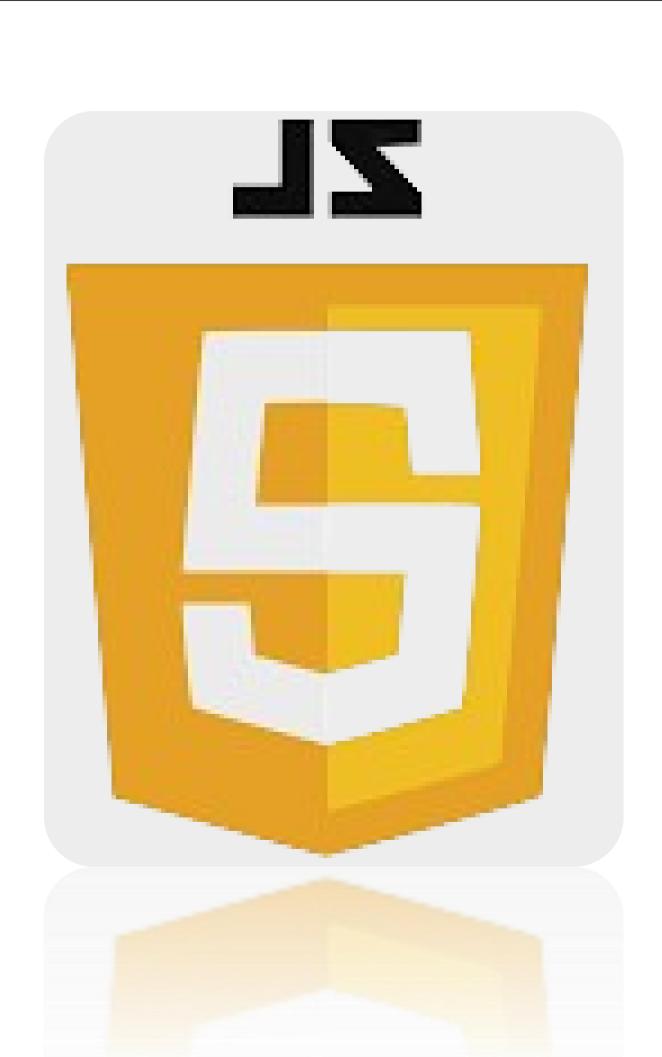

#### FIGMA

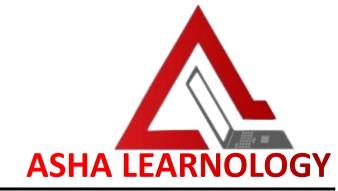

- Introduction to Figma Interface
- Designing UI Components
- Creating Prototypes and Interactions
- Collaborative Design Features
- Exporting Assets for Development

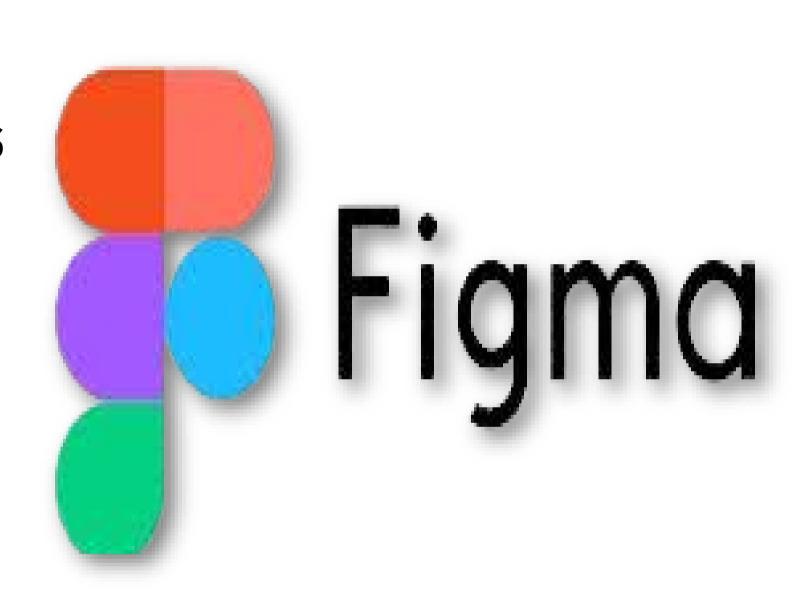

#### REACT NATIVE

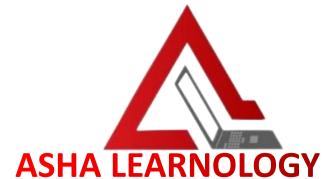

- Introduction to React Native
- Setting up React Native Environment
- Creating Components and Views
- Navigation (React Navigation)
- Handling User Input (Text Input, Buttons)
- Working with Images and Media
- Debugging React Native Apps

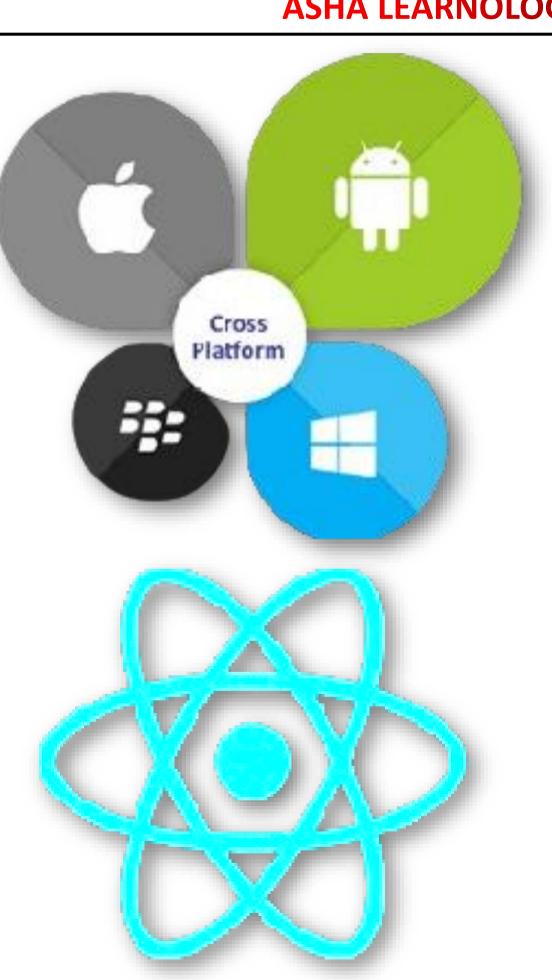

#### REACT NATIVE STYLING

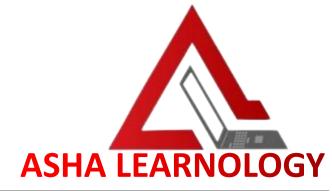

- Inline Styles vs Stylesheets
- Flexbox Layout
- Styling Components (Text, View, Image)
- Custom Fonts and Icons
- Theming and Styling Best Practices

```
import React from 'react';
import { View, Text, StyleSheet } from 'react-native';
export const Header = () => (
  <View style={styles.header}>
   <Text>I am Header</Text>
  </View>
const styles = StyleSheet.create({
  header: {
   height: 30,
   marginTop:25,
   backgroundColor: '#f00',
   alignItems: 'center'
```

```
alignItems: 'center'
}

});
```

#### EXPO SDK

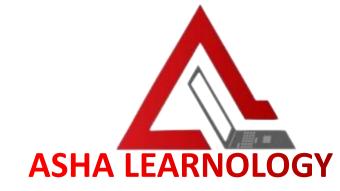

- Introduction to Expo
- Expo CLI vs Managed Workflow
- Using Expo APIs (Camera, Location, Notifications)
- Publishing Expo Apps

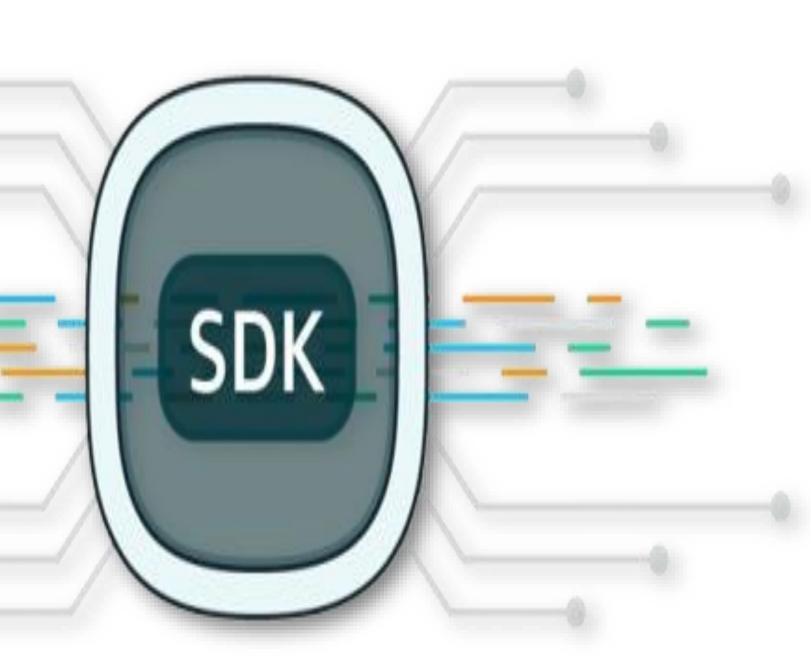

#### INTEGRATING APIS

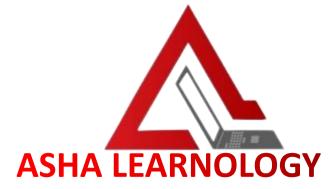

- Fetching Data with Fetch API
- Working with RESTful APIs
- Handling Responses (JSON Parsing)
- Authentication with APIs (Token-based, OAuth)

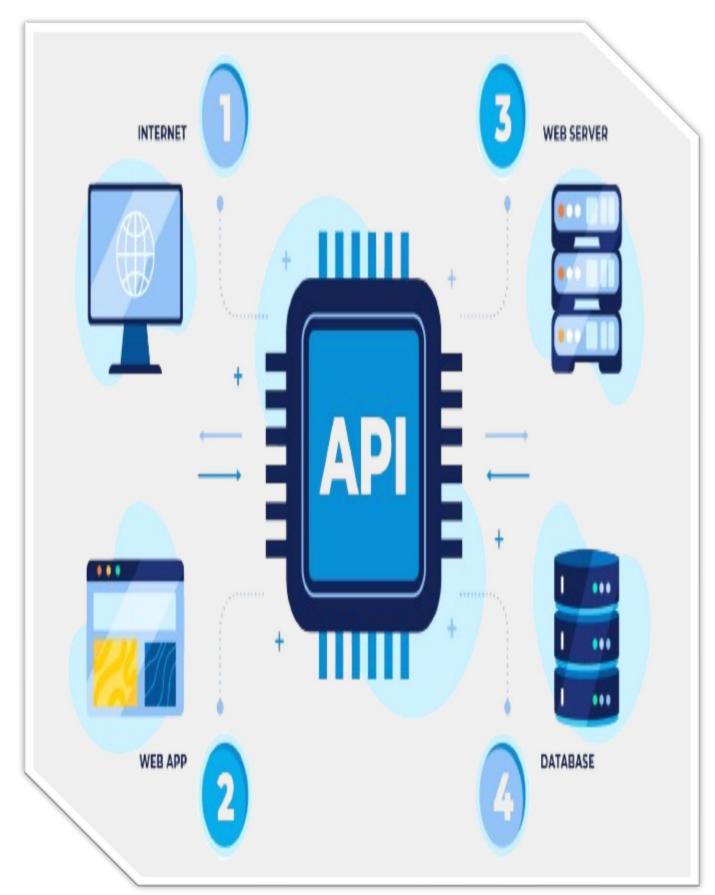

# INTEGRATING LOCAL DATABASE (CONTEXT API AND REDUX)

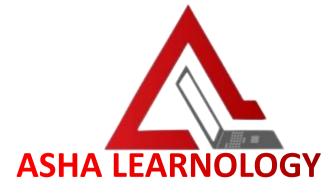

- Introduction to Context API and Redux
- Setting up Redux Store
- Managing Application State
- Redux Thank for Asynchronous Actions
- Context API for simpler state management

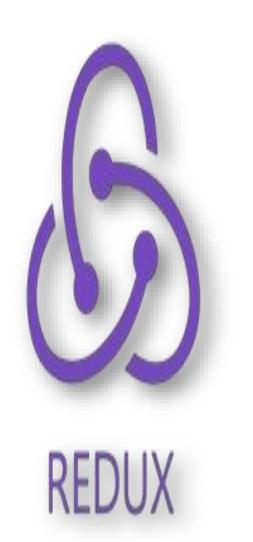

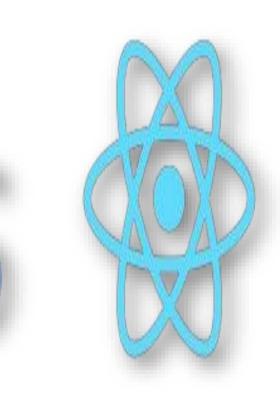

## REACT NATIVE HYBRID DEVELOPMENT

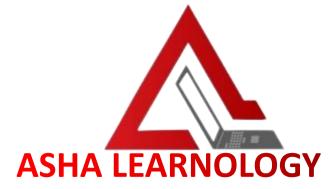

- Integrating Web Views
- Using WebView Component
- Communication between React Native and Web Views
- Advantages and Disadvantages of Hybrid Development

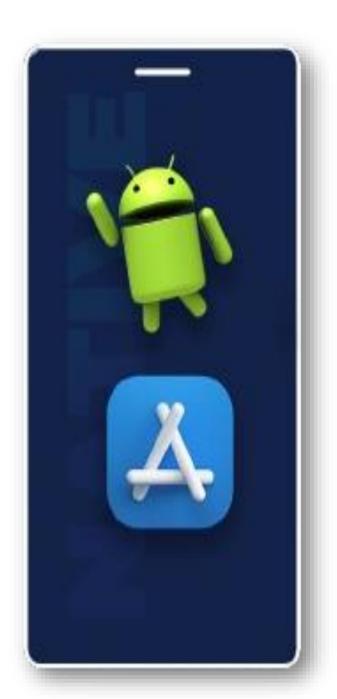

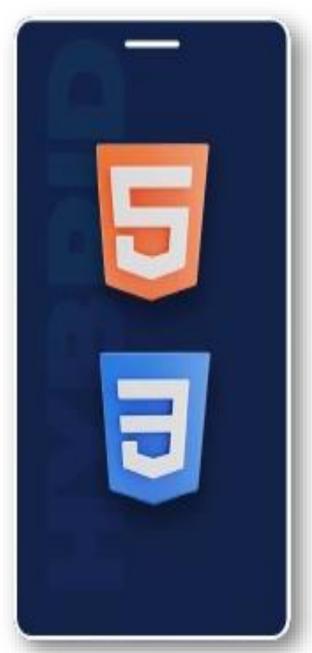

#### LIVE PROJECT

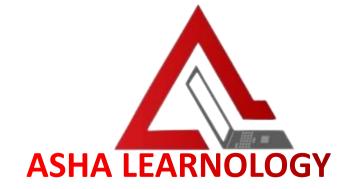

- Collaborative Project Development
- Implementing Features based on Requirements
- Version Control (Git)
- Code Reviews and Collaboration Tools

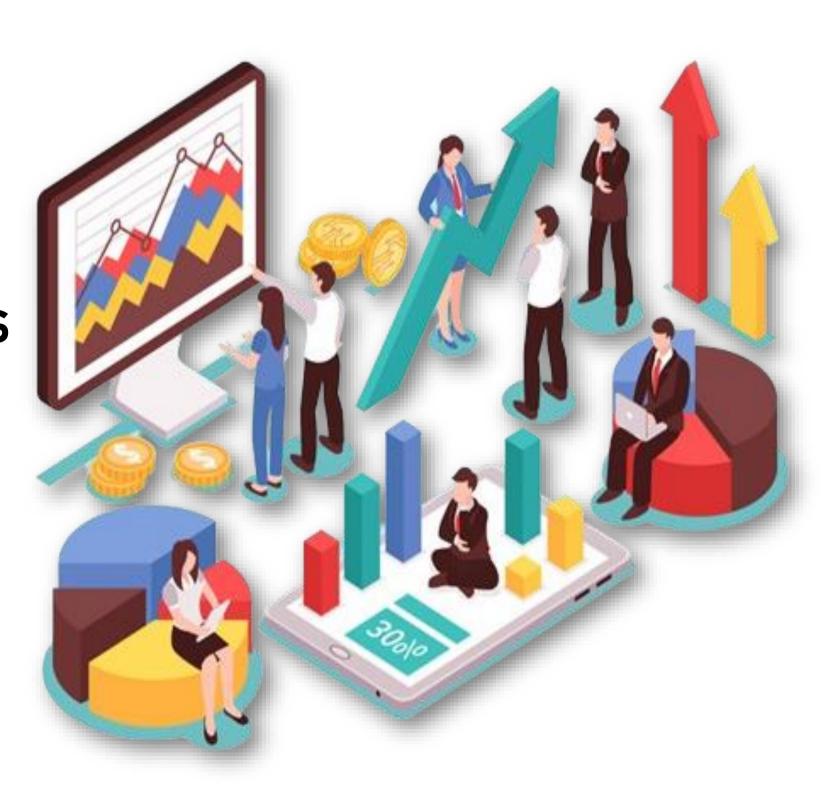

### REACT NATIVE DEPLOYMENT ASHA LEARNOLOGY

- Building React Native Apps for Android and iOS
- App Signing and Distribution
- App Store Submission Process.

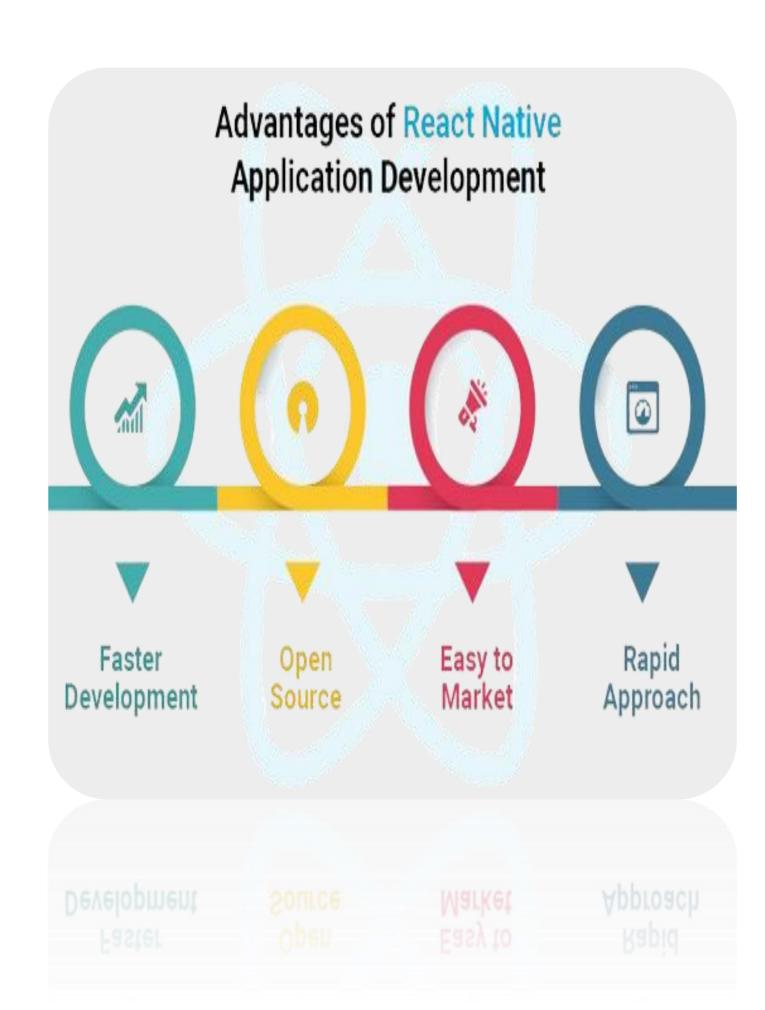